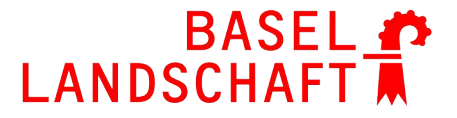

BILDUNGS-, KULTUR- UND SPORTDIREKTION BERUFSBILDUNGSZENTRUM BASELLAND

**Fachbereich Maschinenbau** 

# **Schullehrplan Fachunterricht** Polymechaniker, Polymechanikerinnen

## **Profil G**

## **Inhalt**

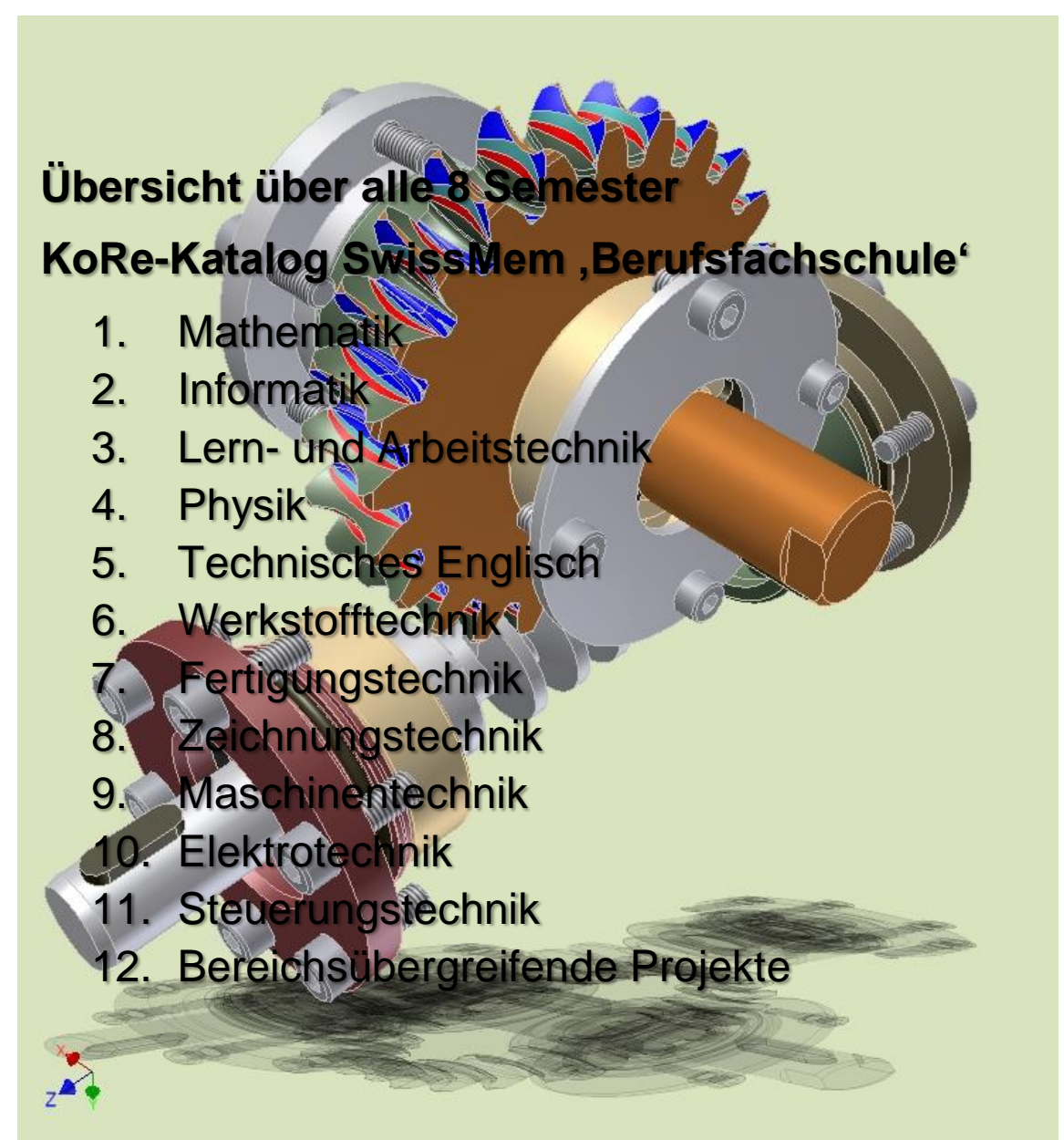

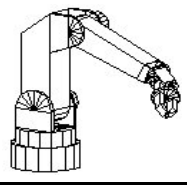

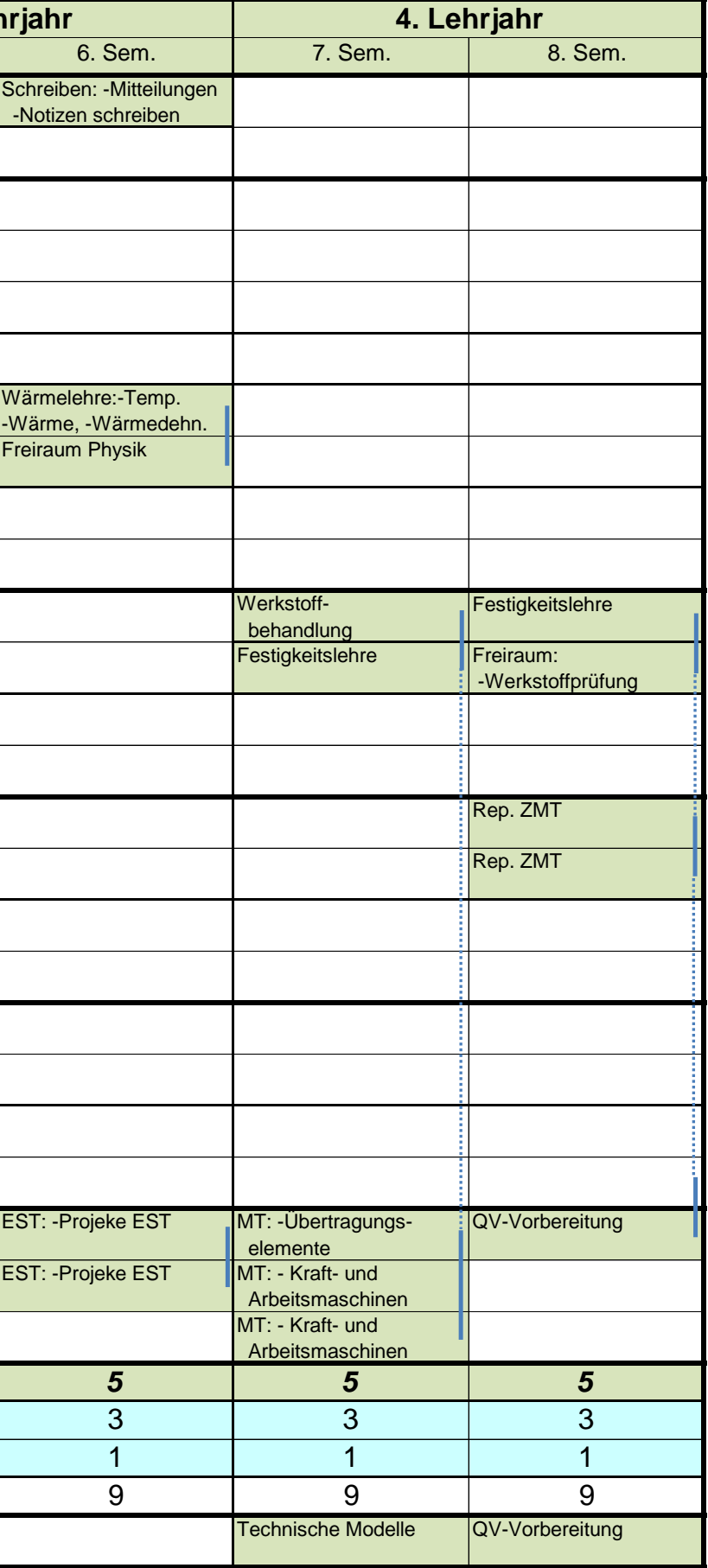

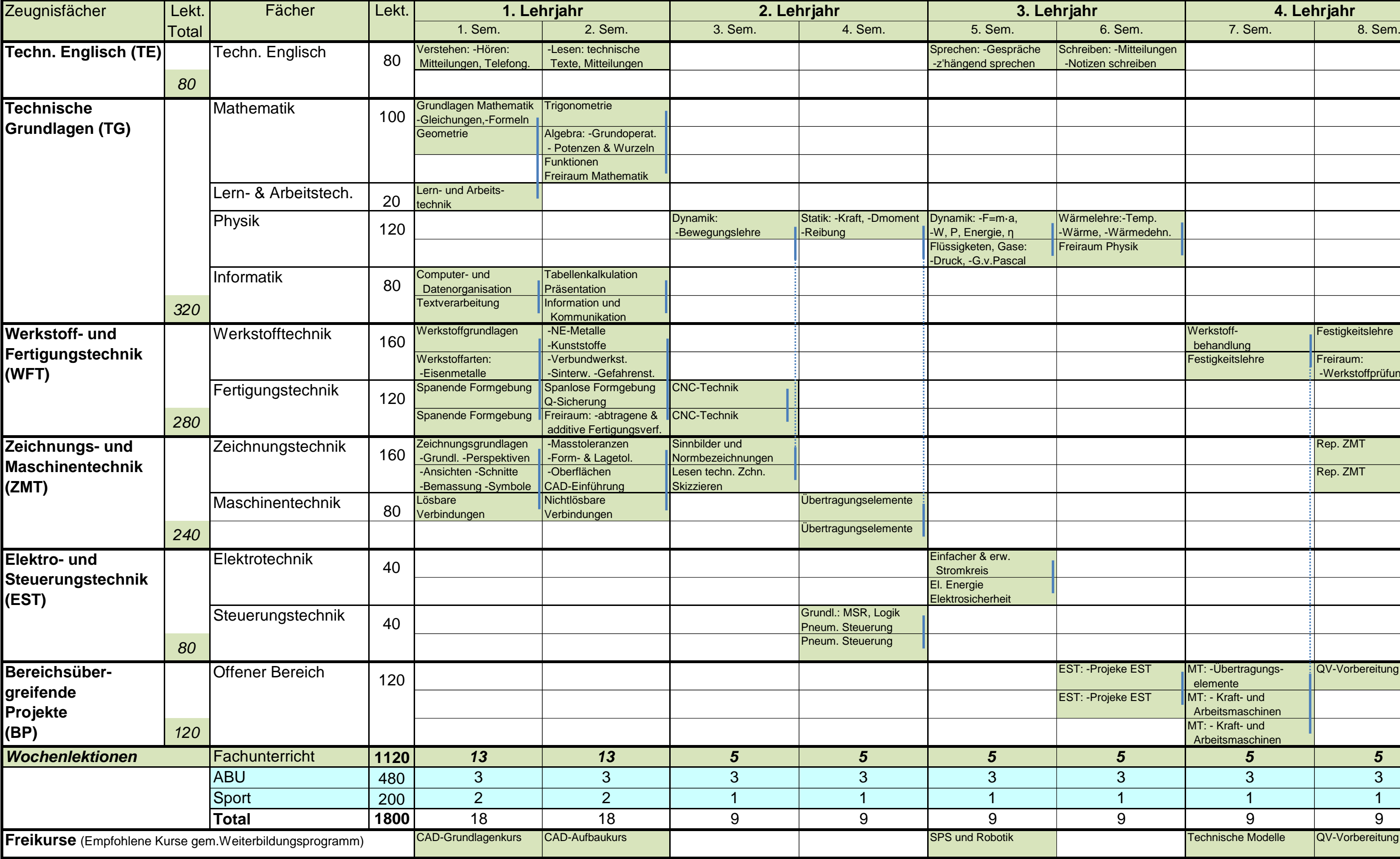

## **BBZ BL Liestal - Schullehrplan Fachunterricht der PolymechanikerInnen Übersicht Profil G**

### **Kompetenzen-Ressourcen-Katalog**

**Polymechanikerin EFZ / Polymechaniker EFZ Polymécanicienne CFC / Polymécanicien CFC Polimeccanica AFC / Polimeccanico AFC Mechanical Engineer, Federal Diploma of Vocational Education and Training (VET)**

Version 2.0 vom 30. November 2015

#### **Ressourcen Berufsfachschule**

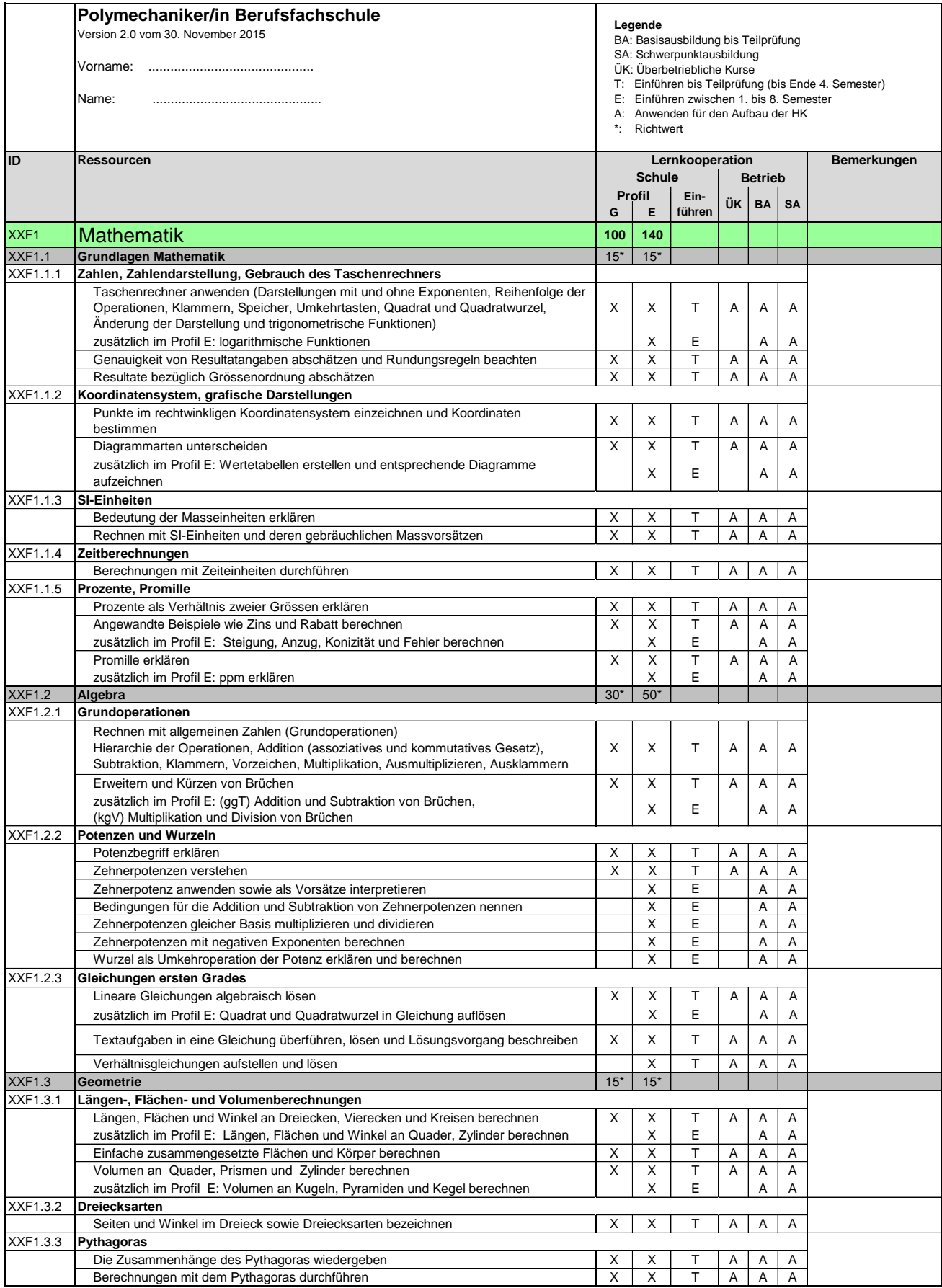

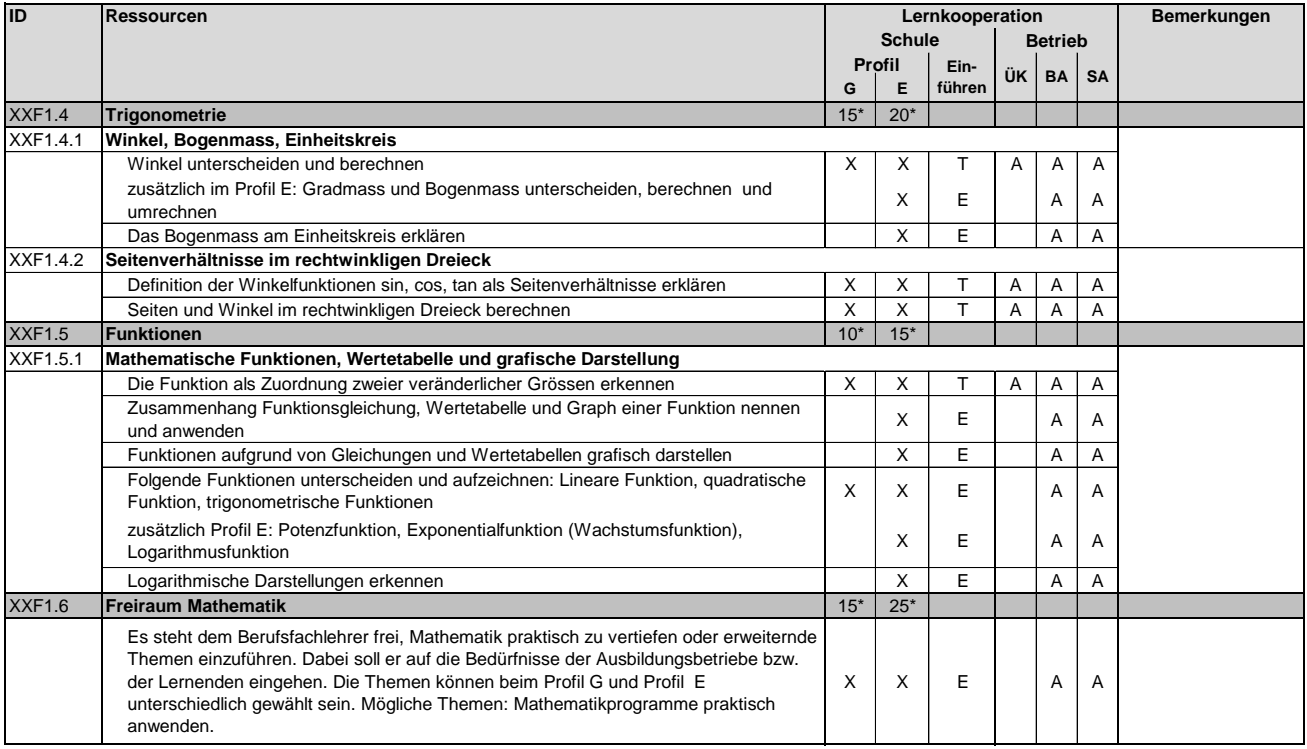

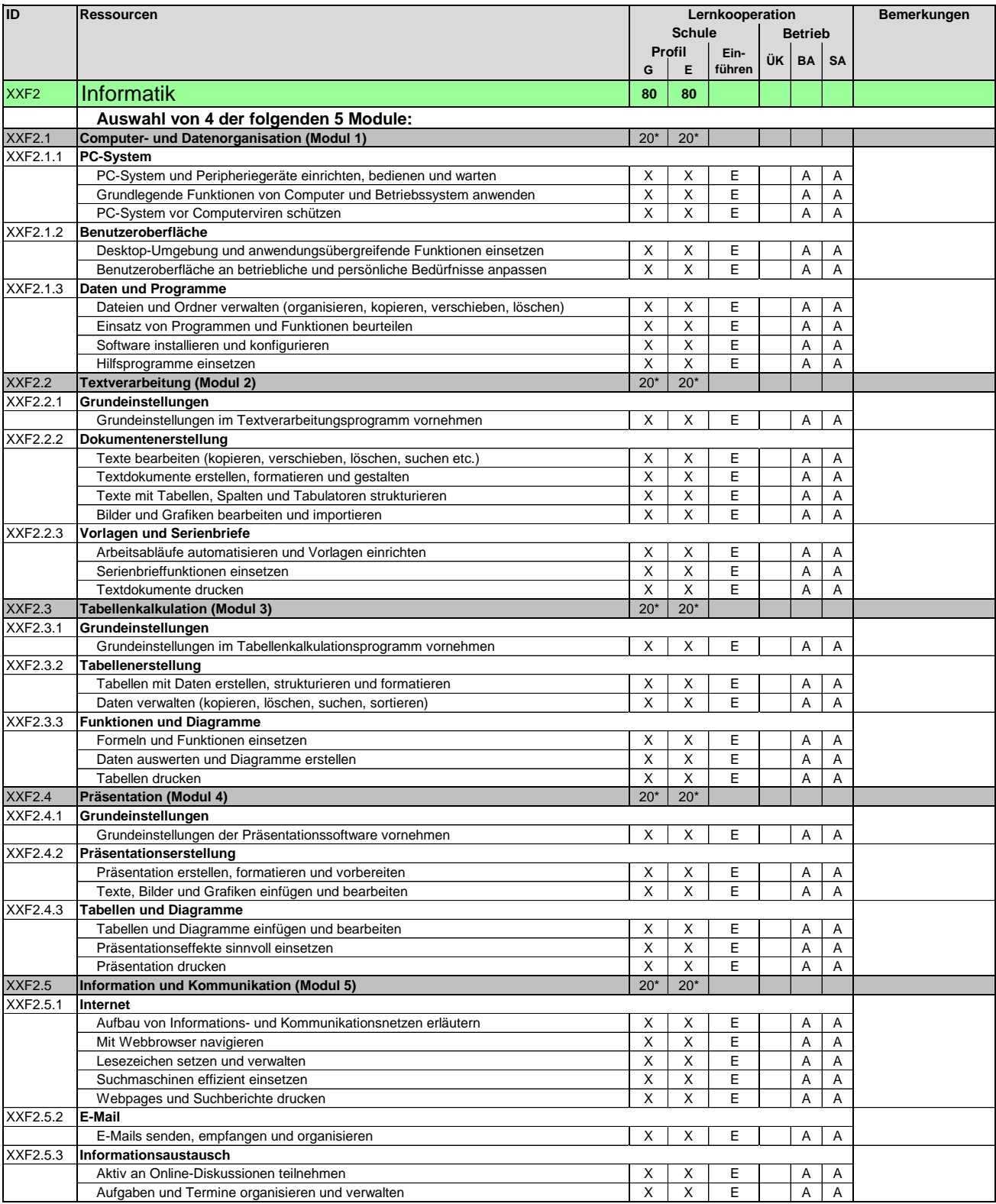

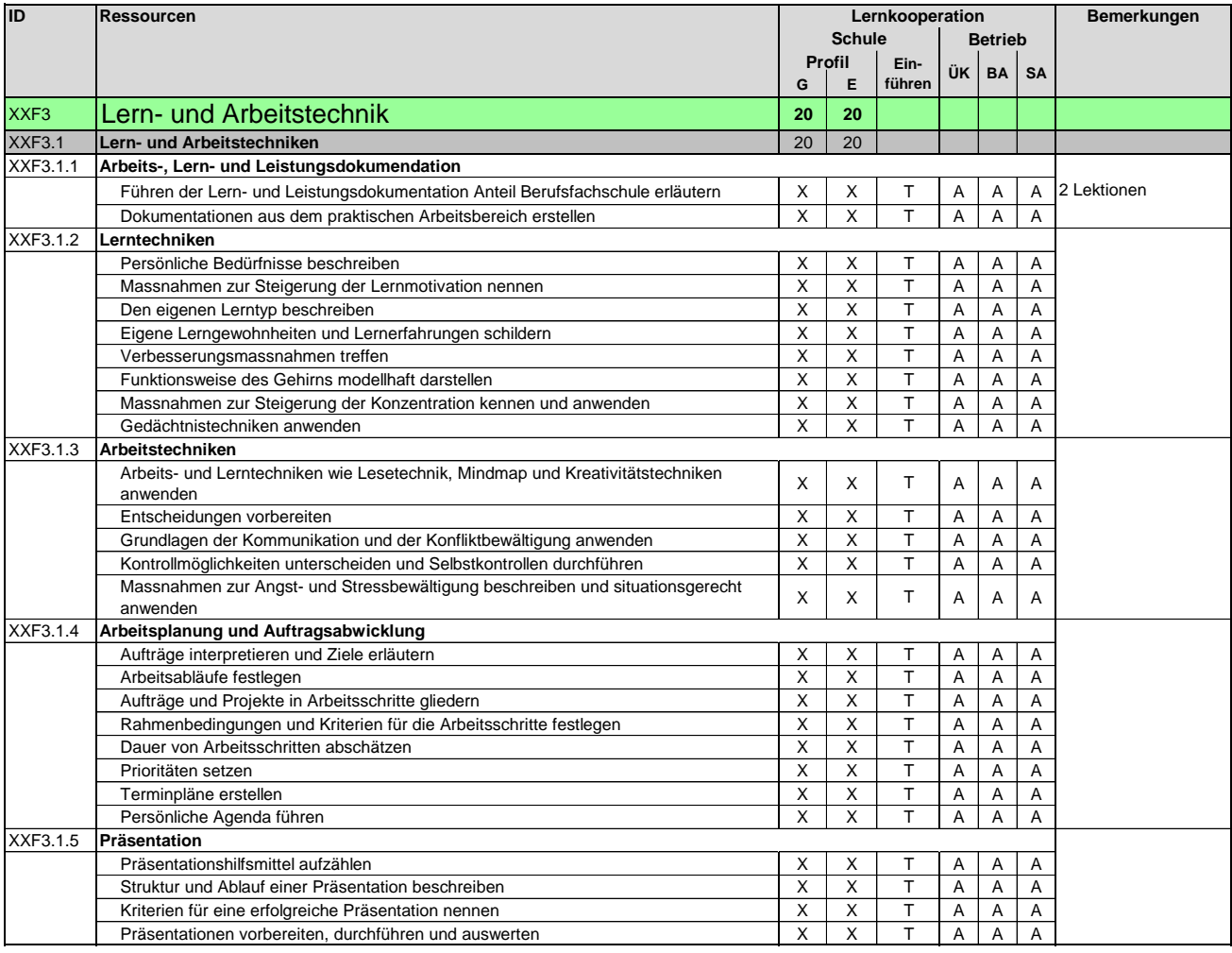

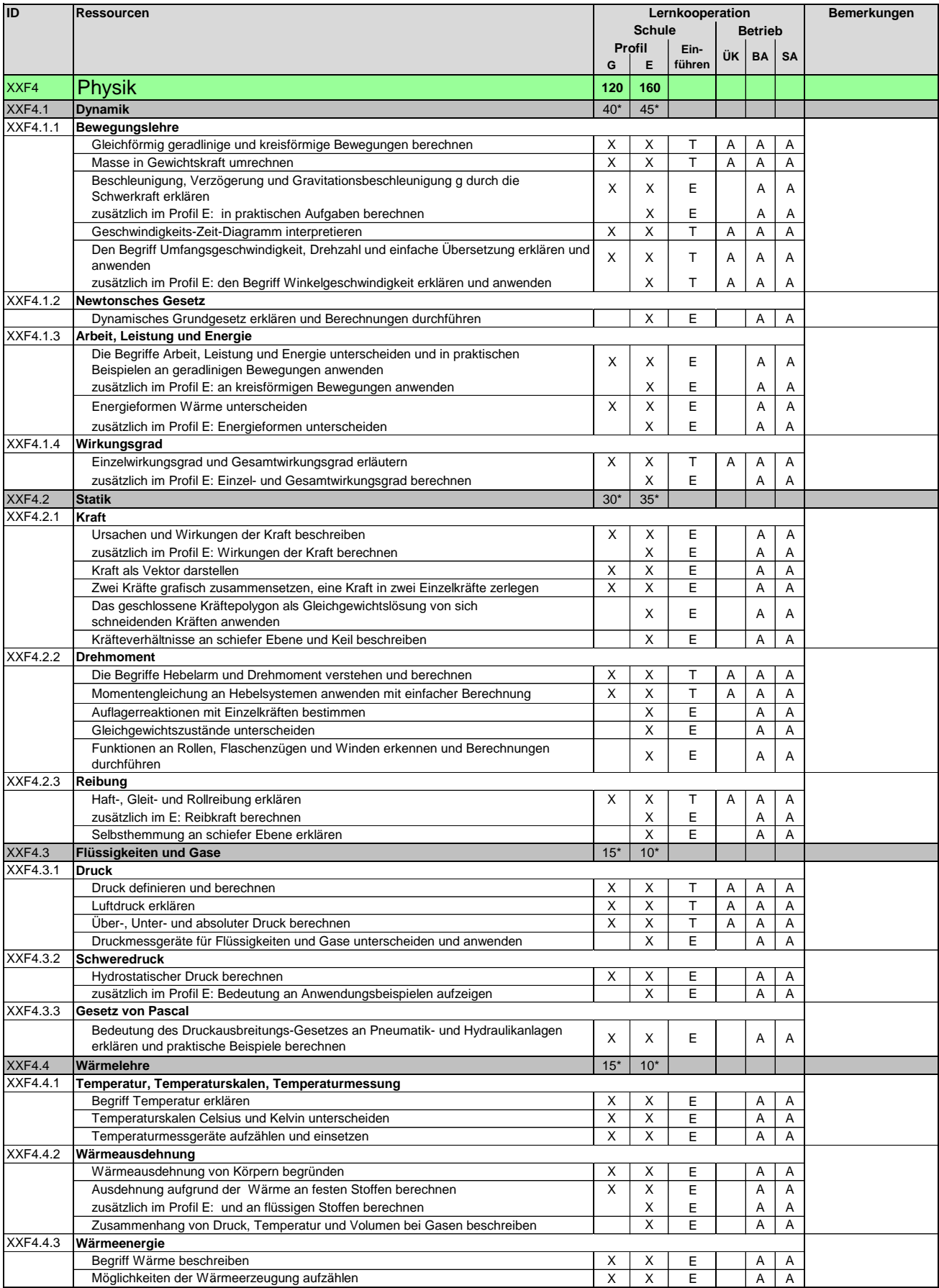

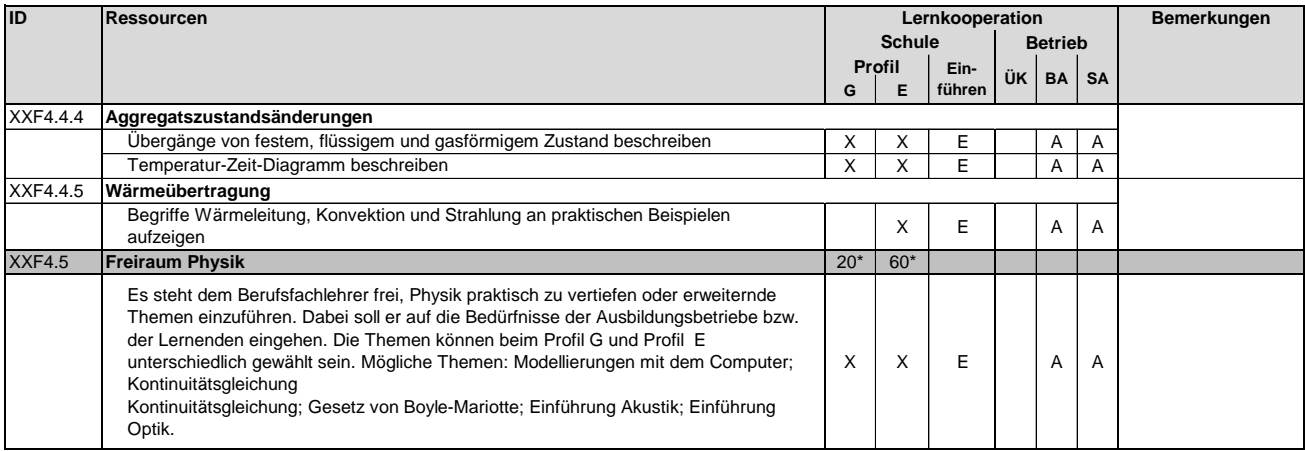

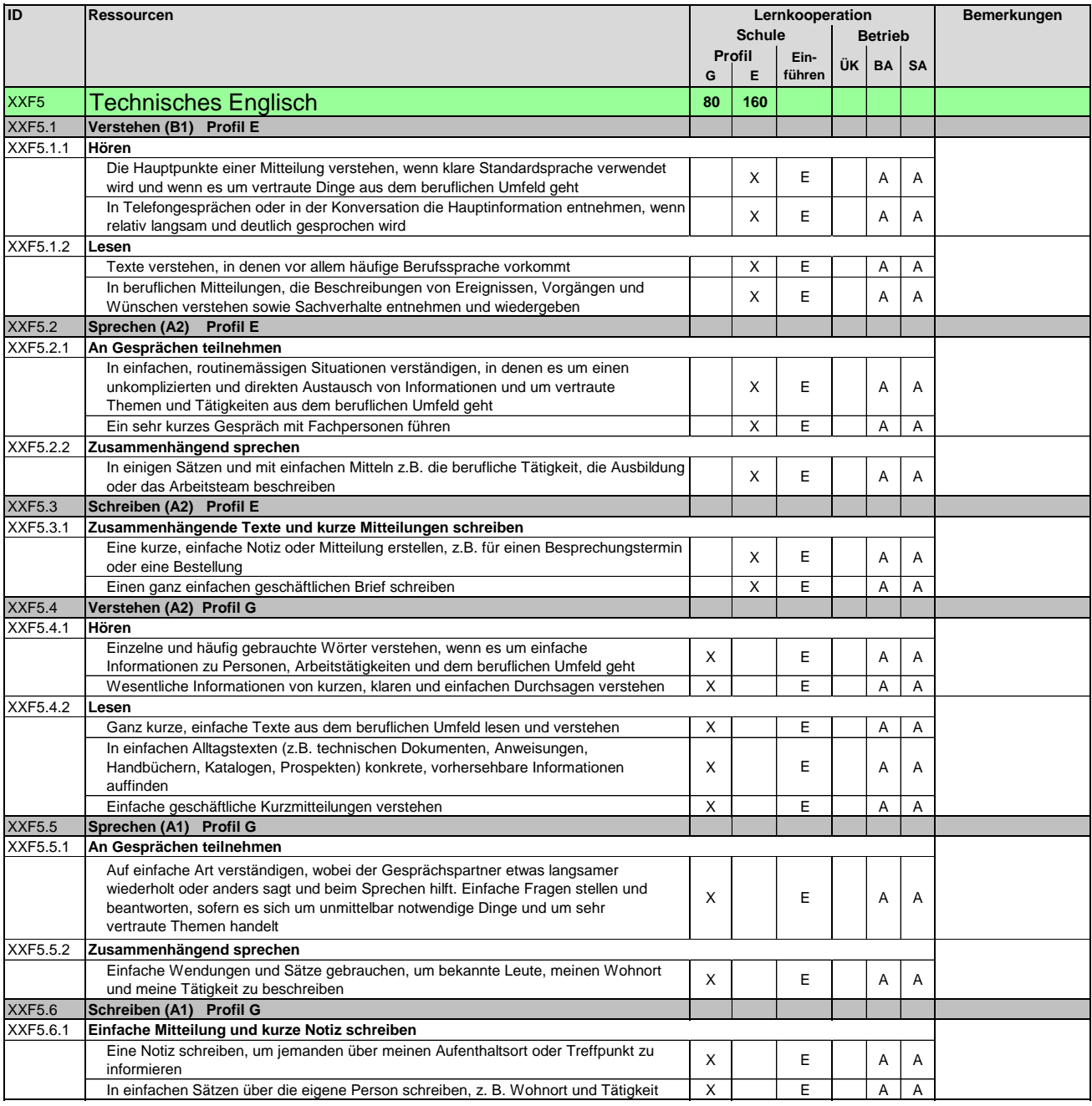

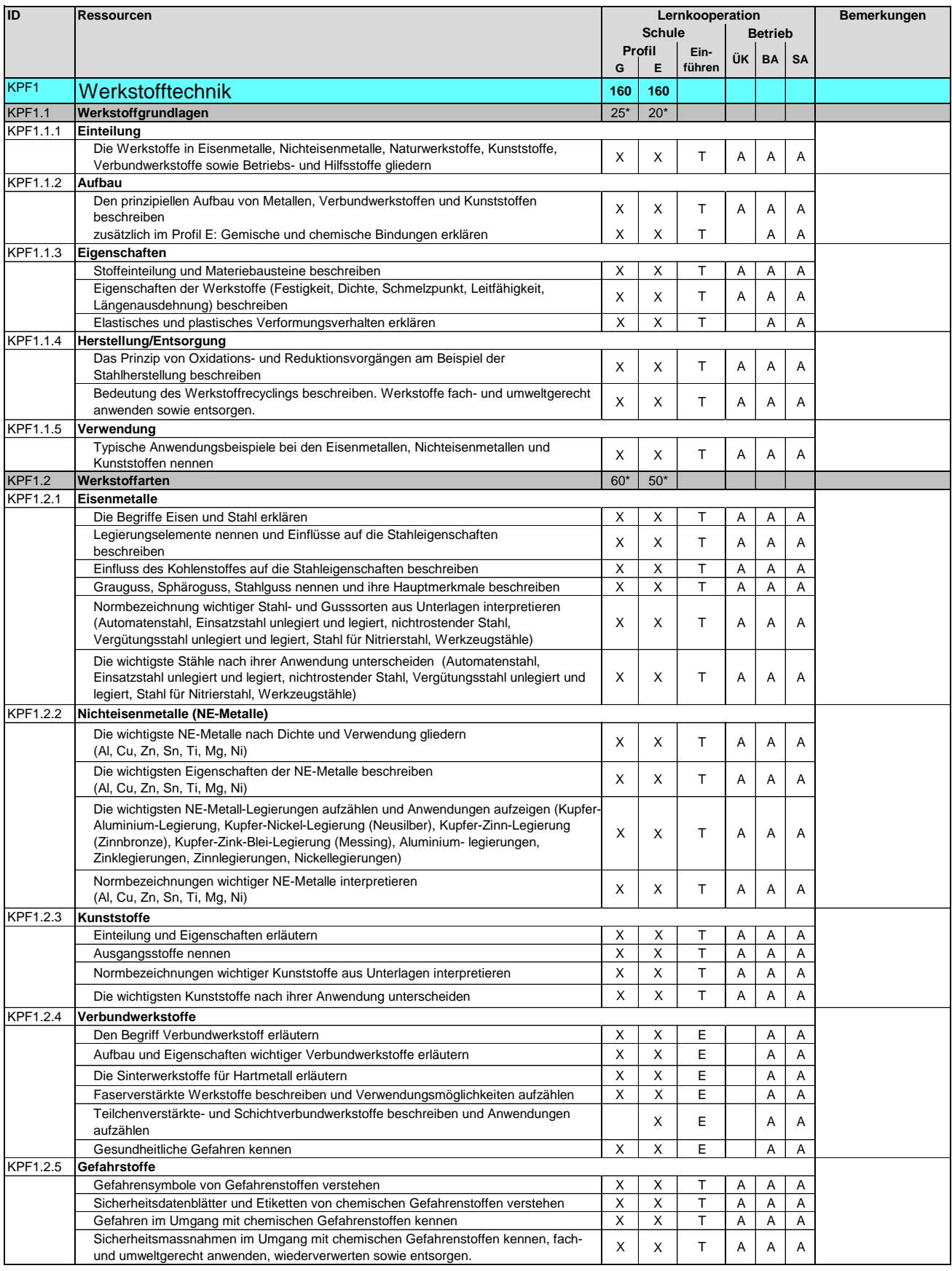

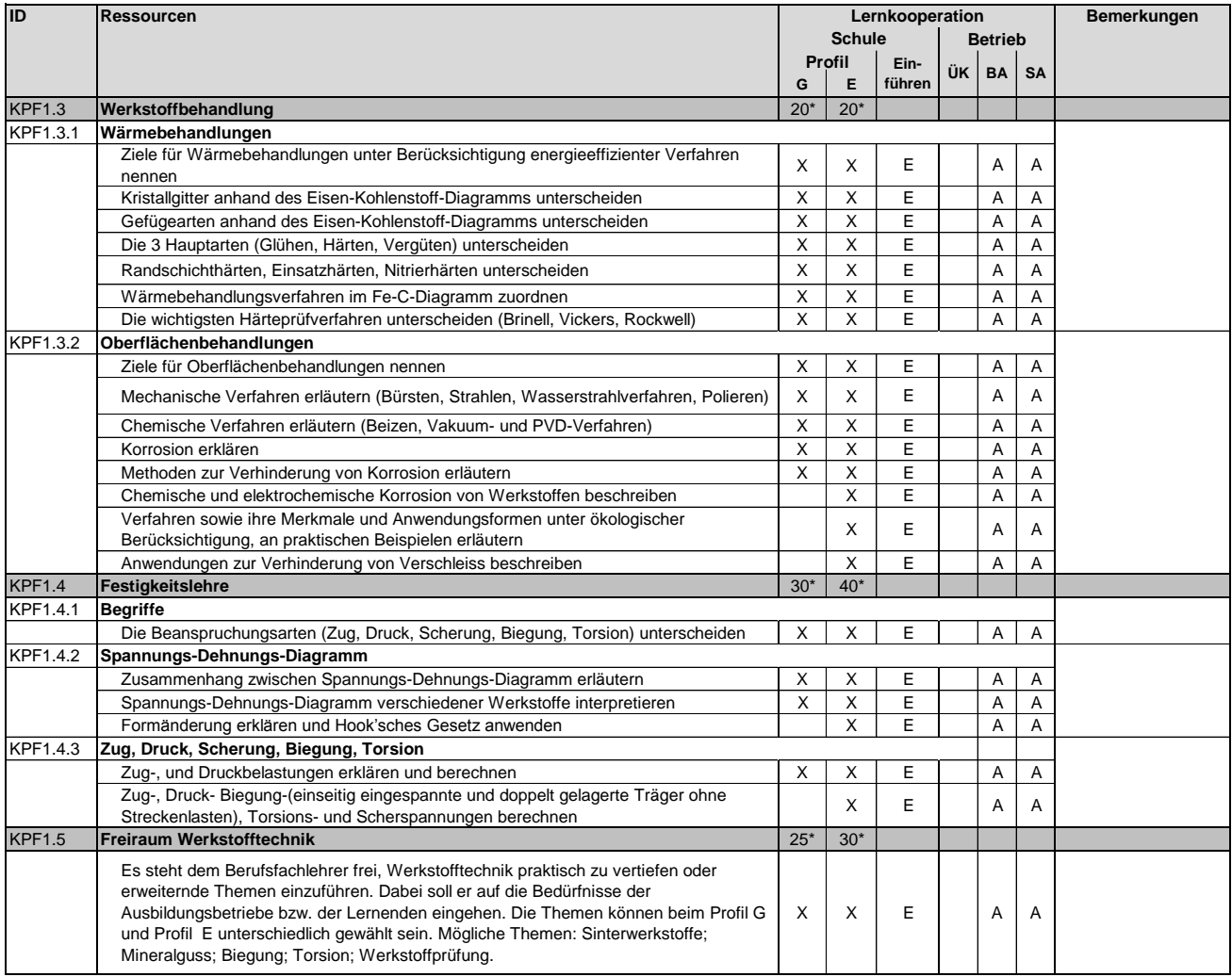

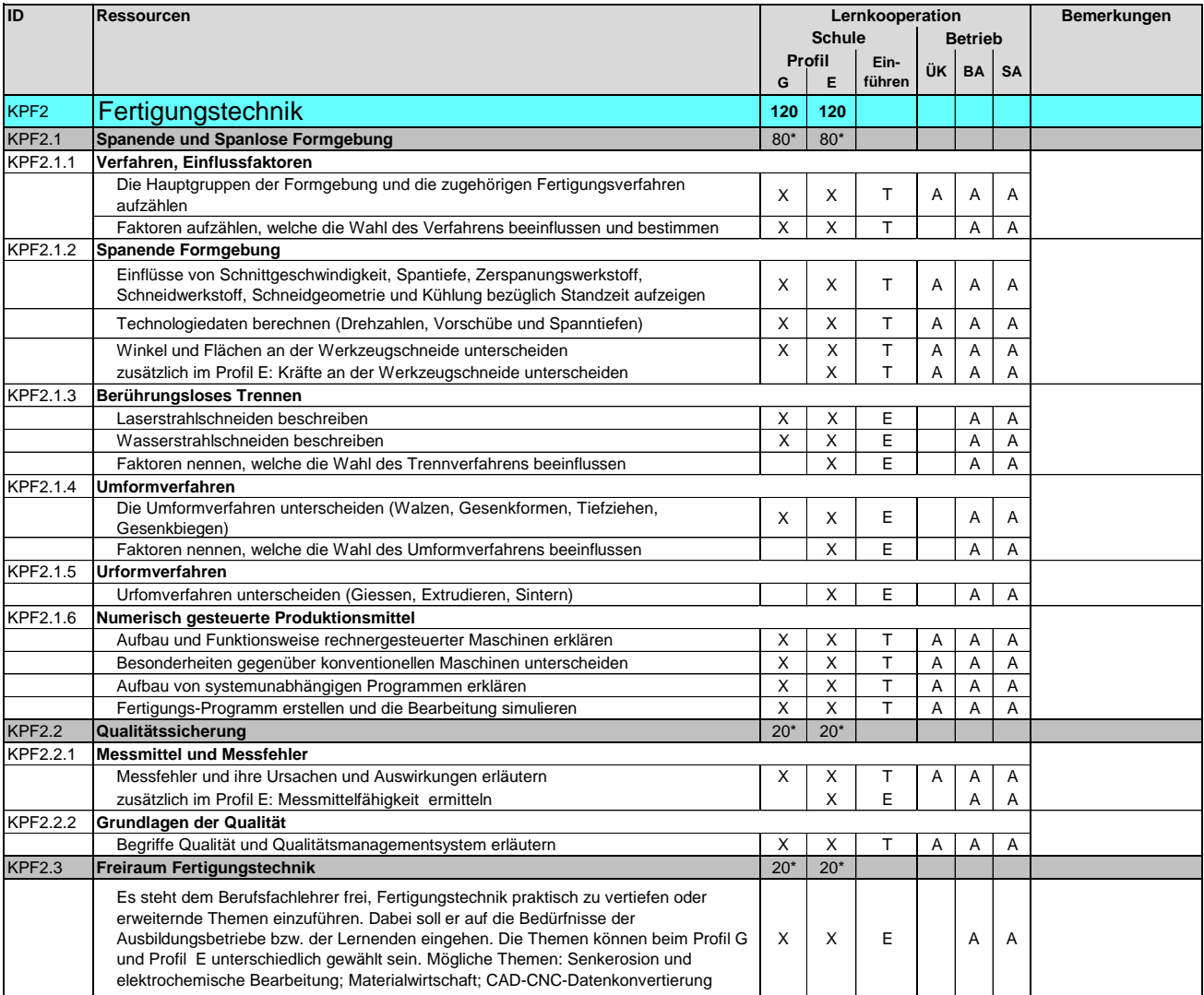

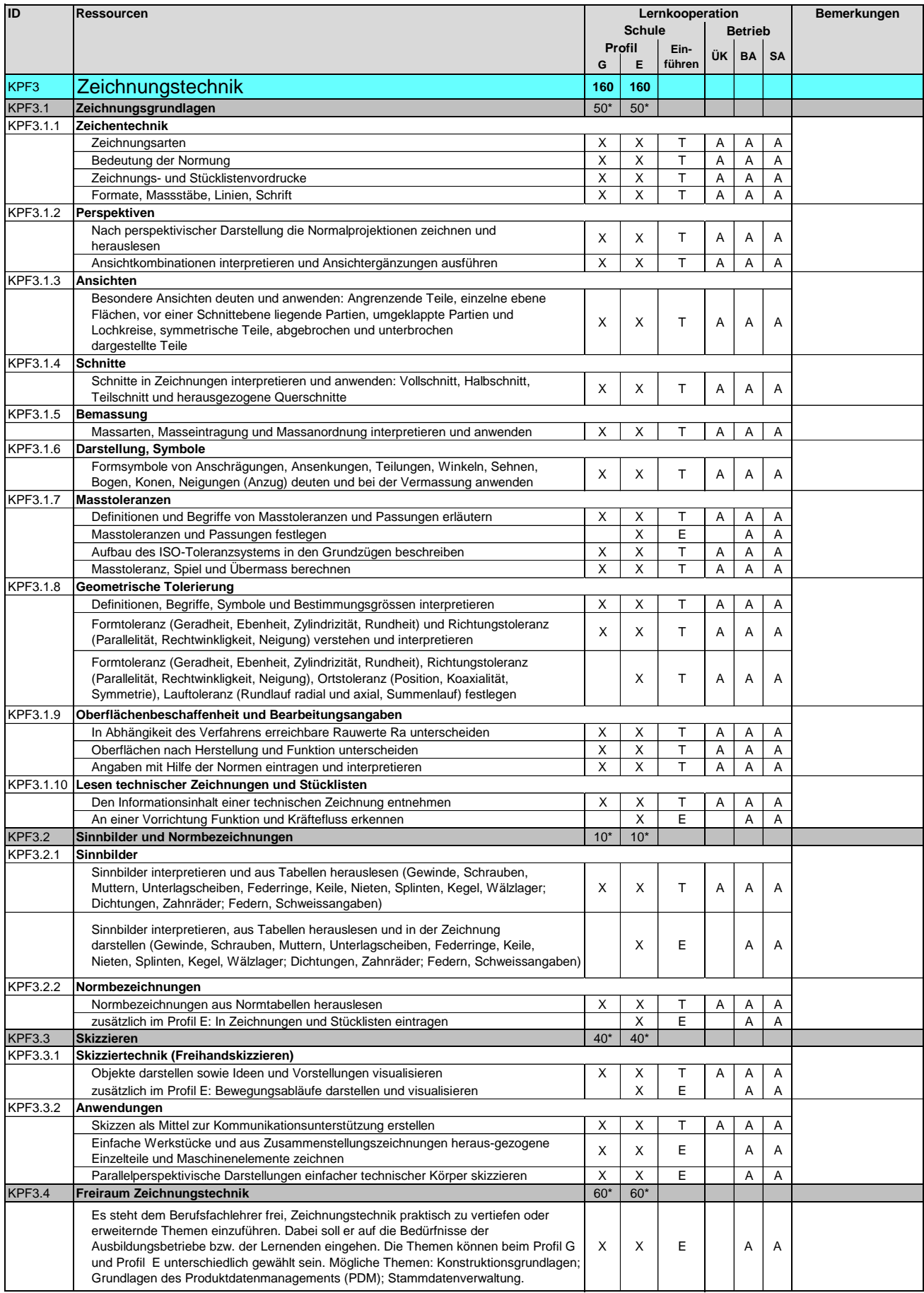

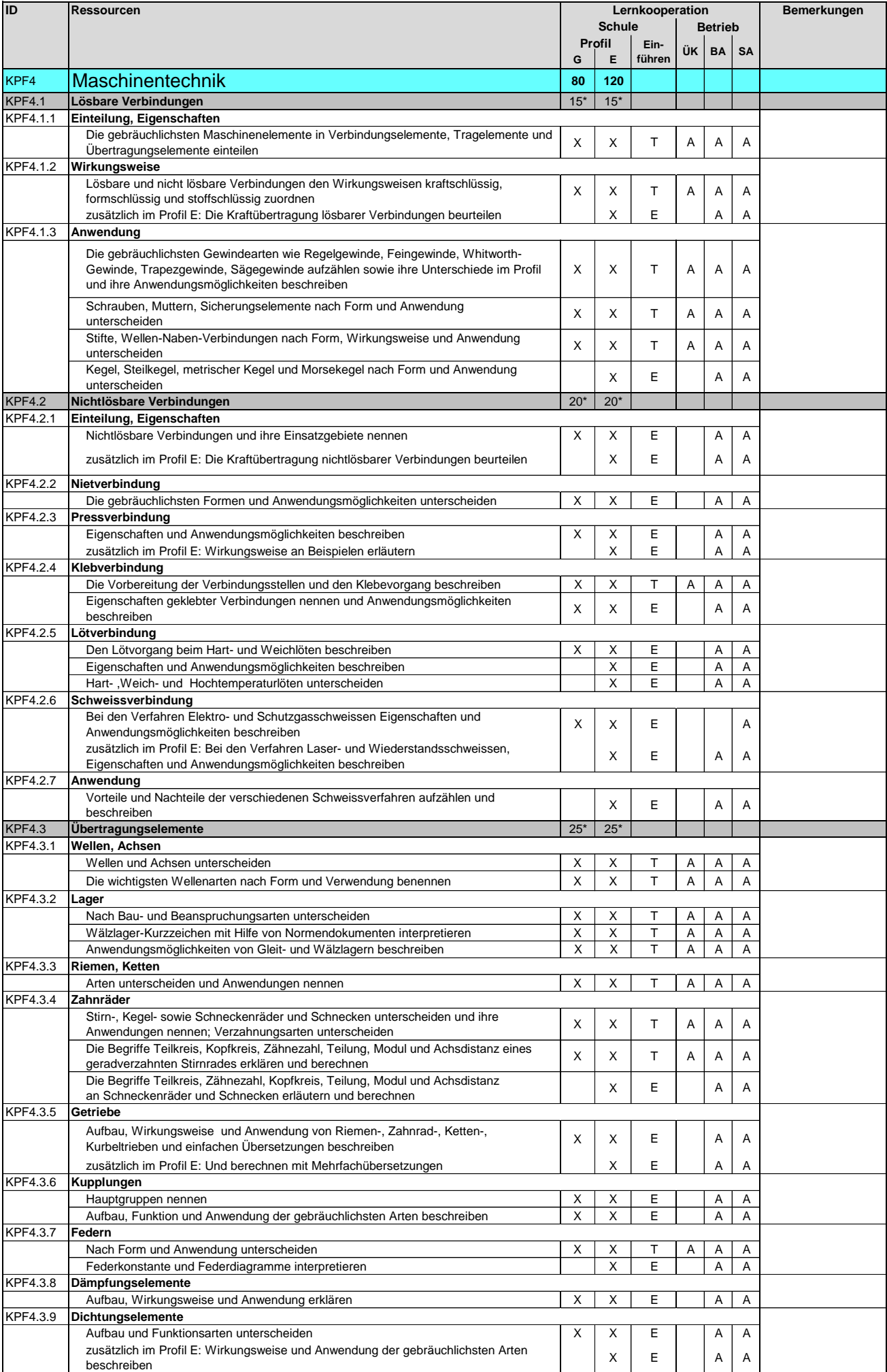

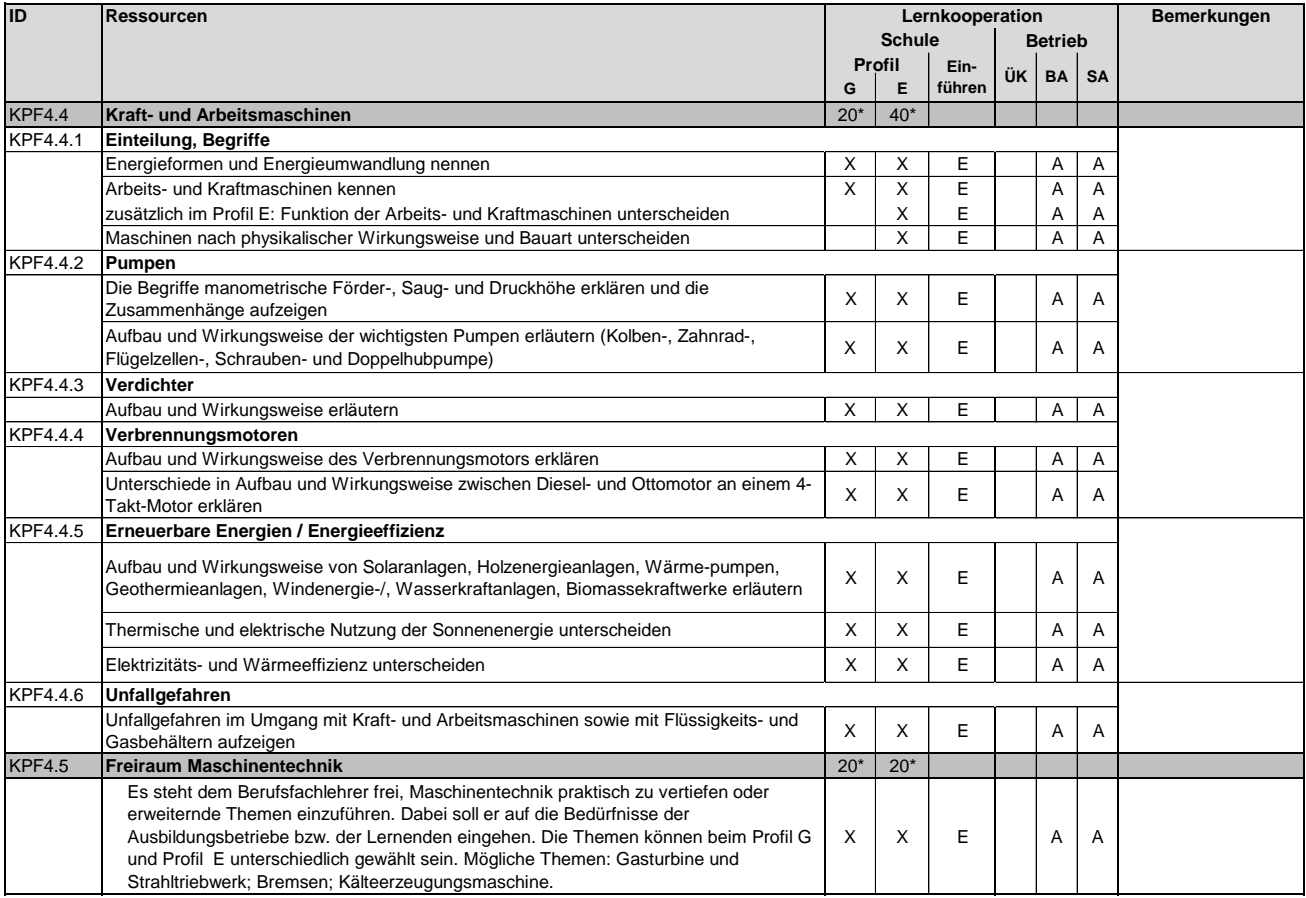

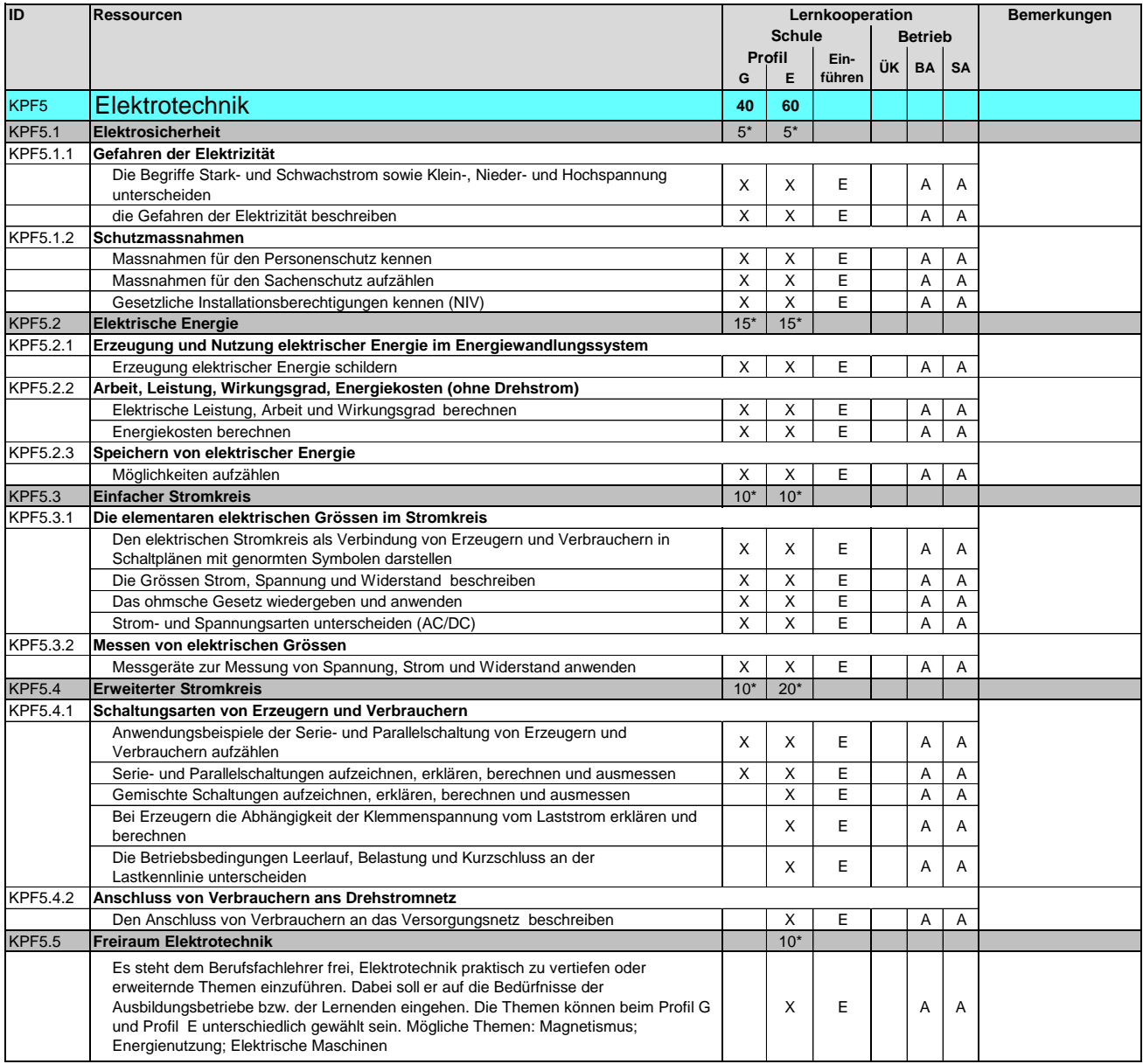

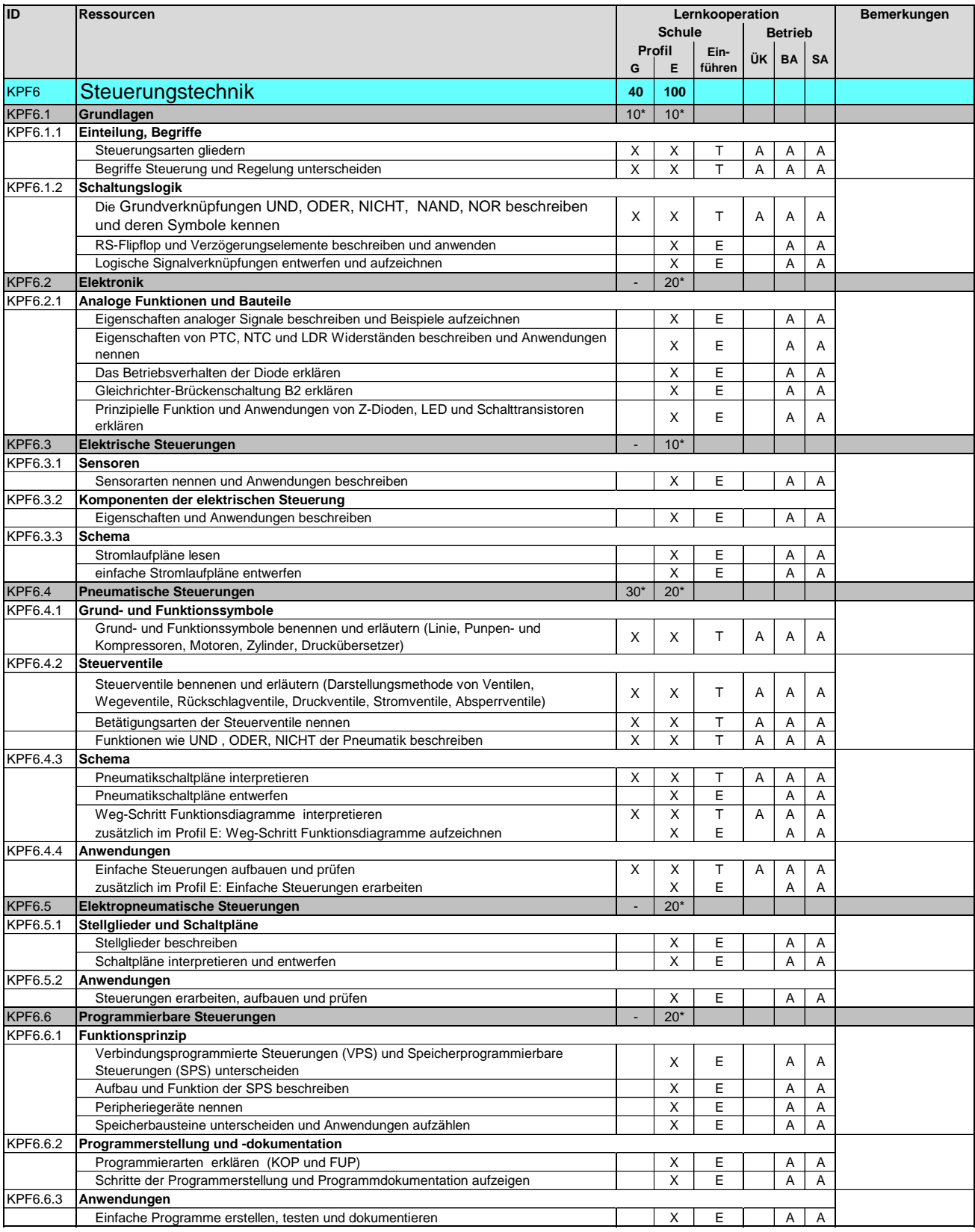

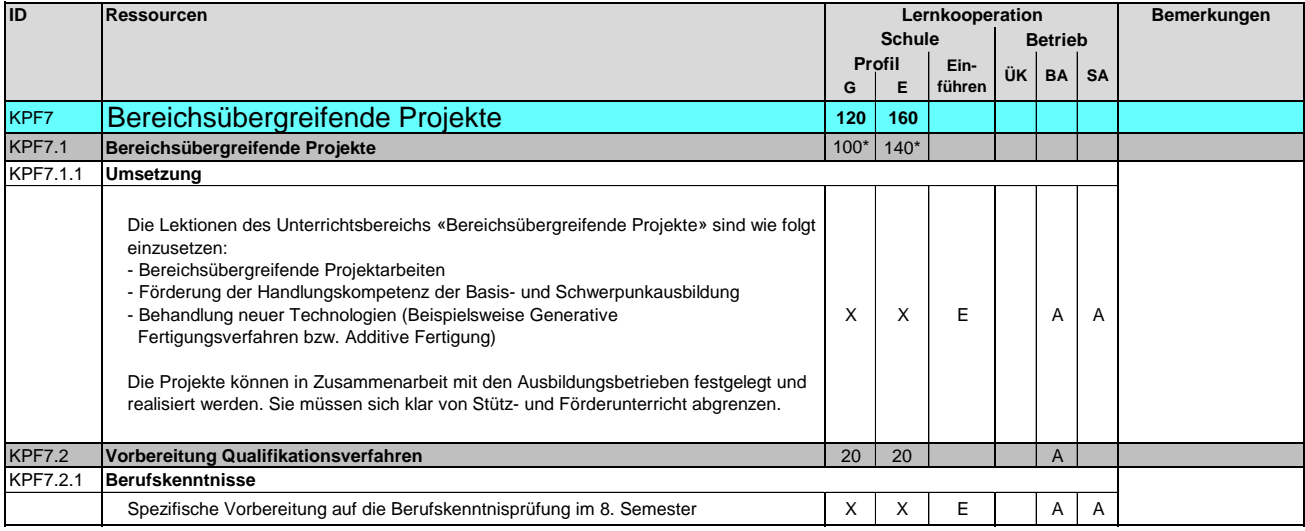

### **Kompetenzen-Ressourcen-Katalog**

**Polymechanikerin EFZ / Polymechaniker EFZ Polymécanicienne CFC / Polymécanicien CFC Polimeccanica AFC / Polimeccanico AFC Mechanical Engineer, Federal Diploma of Vocational Education and Training (VET)**

Version 2.0 vom 30. November 2015

**Methodische und soziale Ressourcen**

**Ressourcen der Arbeitssicherheit, des Gesundheitsschutzes und des Umweltschutzes/der Ressourceneffizienz**

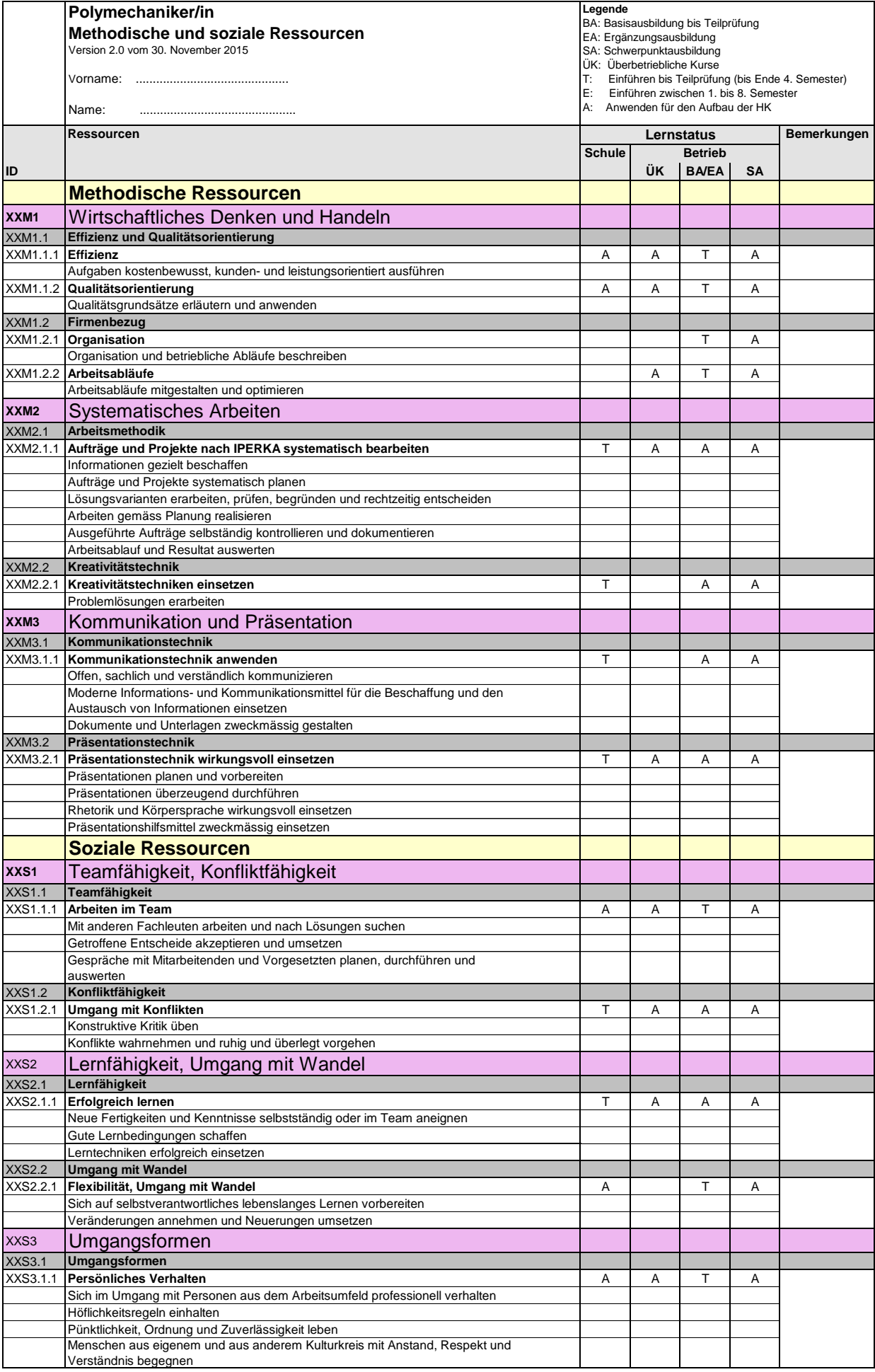

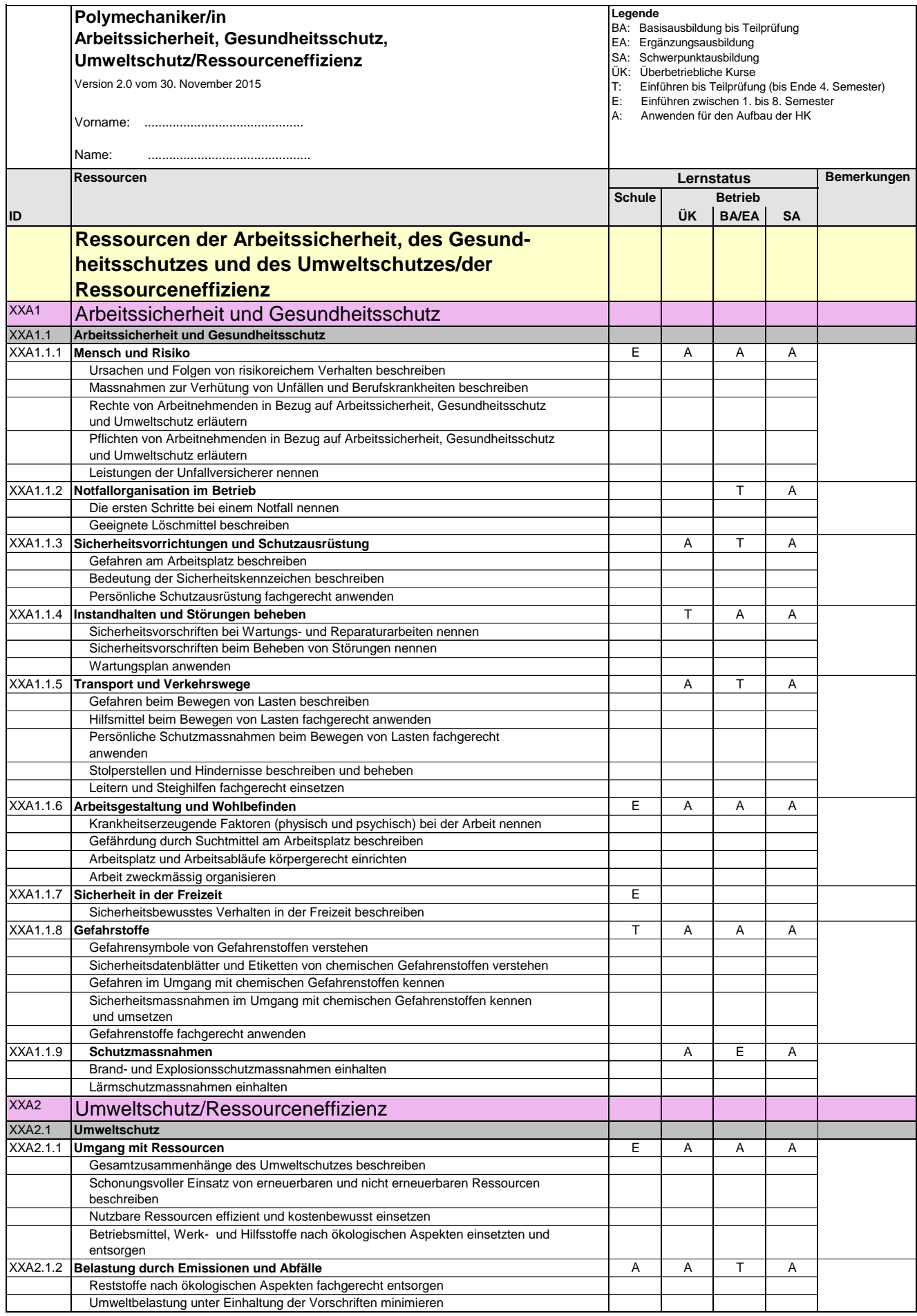

## **Kompetenzen-Ressourcen-Katalog**

#### **Polymechanikerin EFZ / Polymechaniker EFZ Polymécanicienne CFC / Polymécanicien CFC Polimeccanica AFC / Polimeccanico AFC Mechanical Engineer, Federal Diploma of Vocational Education and Training (VET)**

Version 2.0 vom 30. November 2015

#### **Liste der verwendeten Abkürzungen**

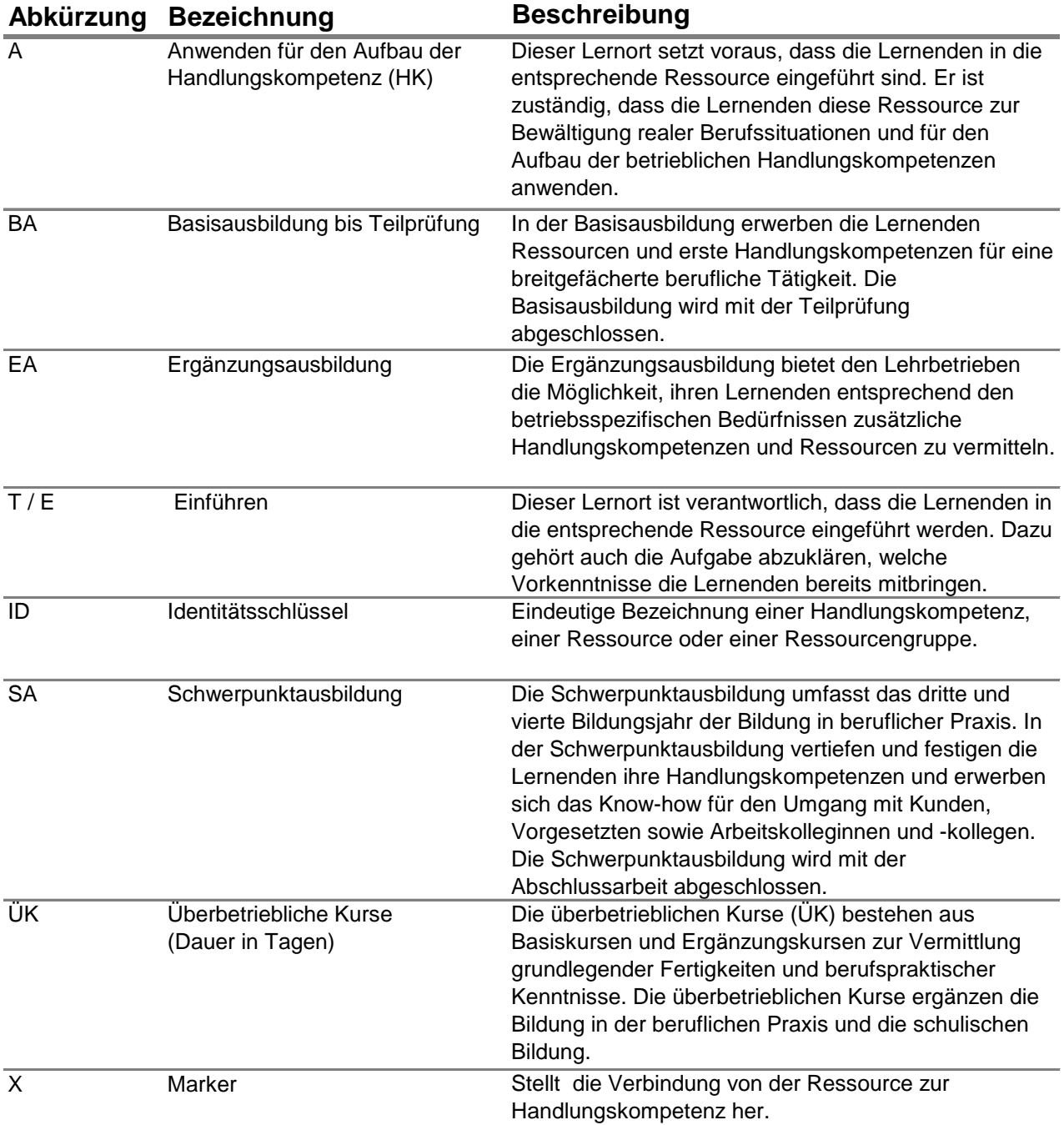